## **Consumer Direct Care Network** 877-532-8537

care attenc

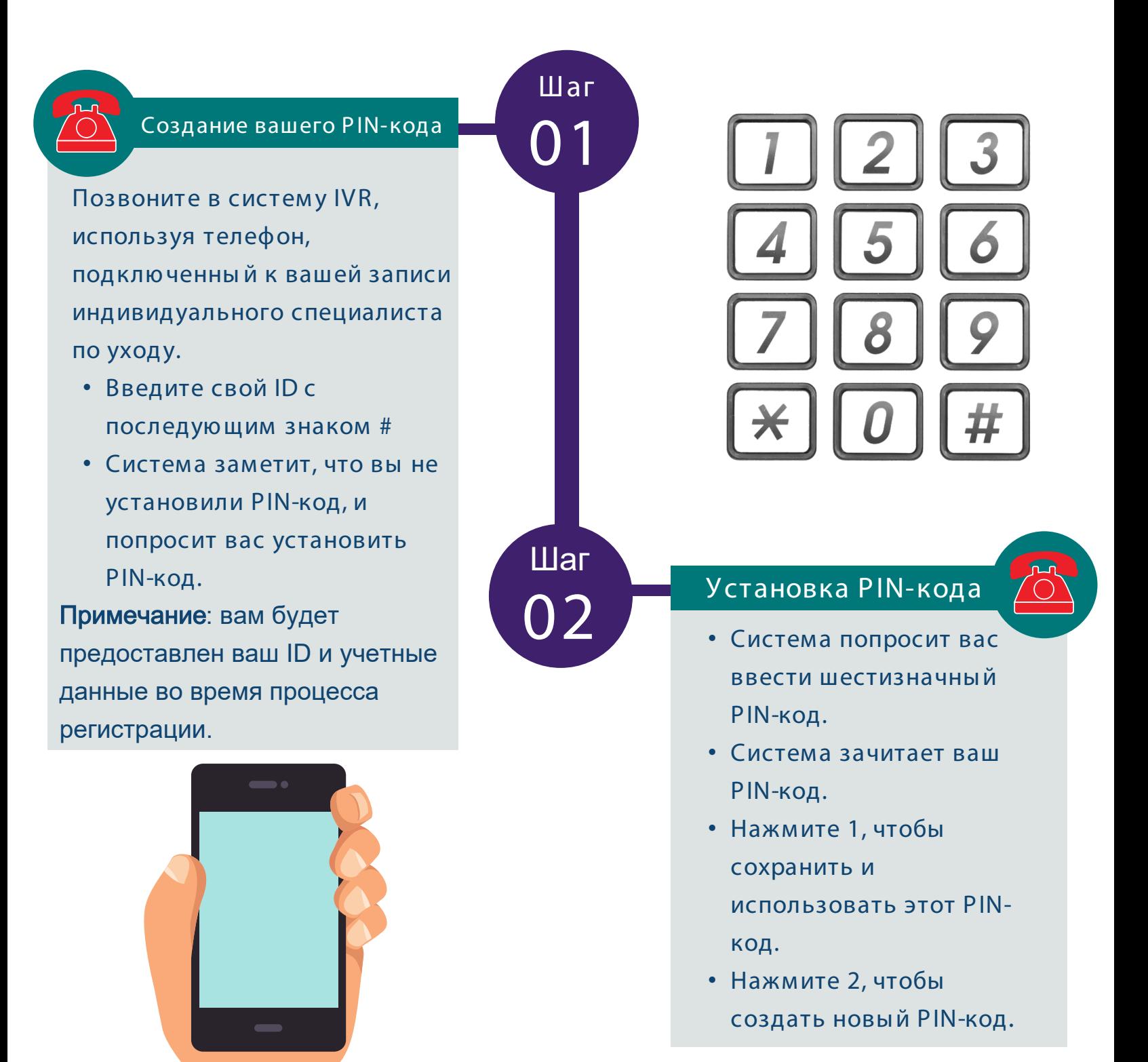

## Сброс PIN-кода в IVR

## **Consumer Direct Care Network** 877-532-8537

care attenc

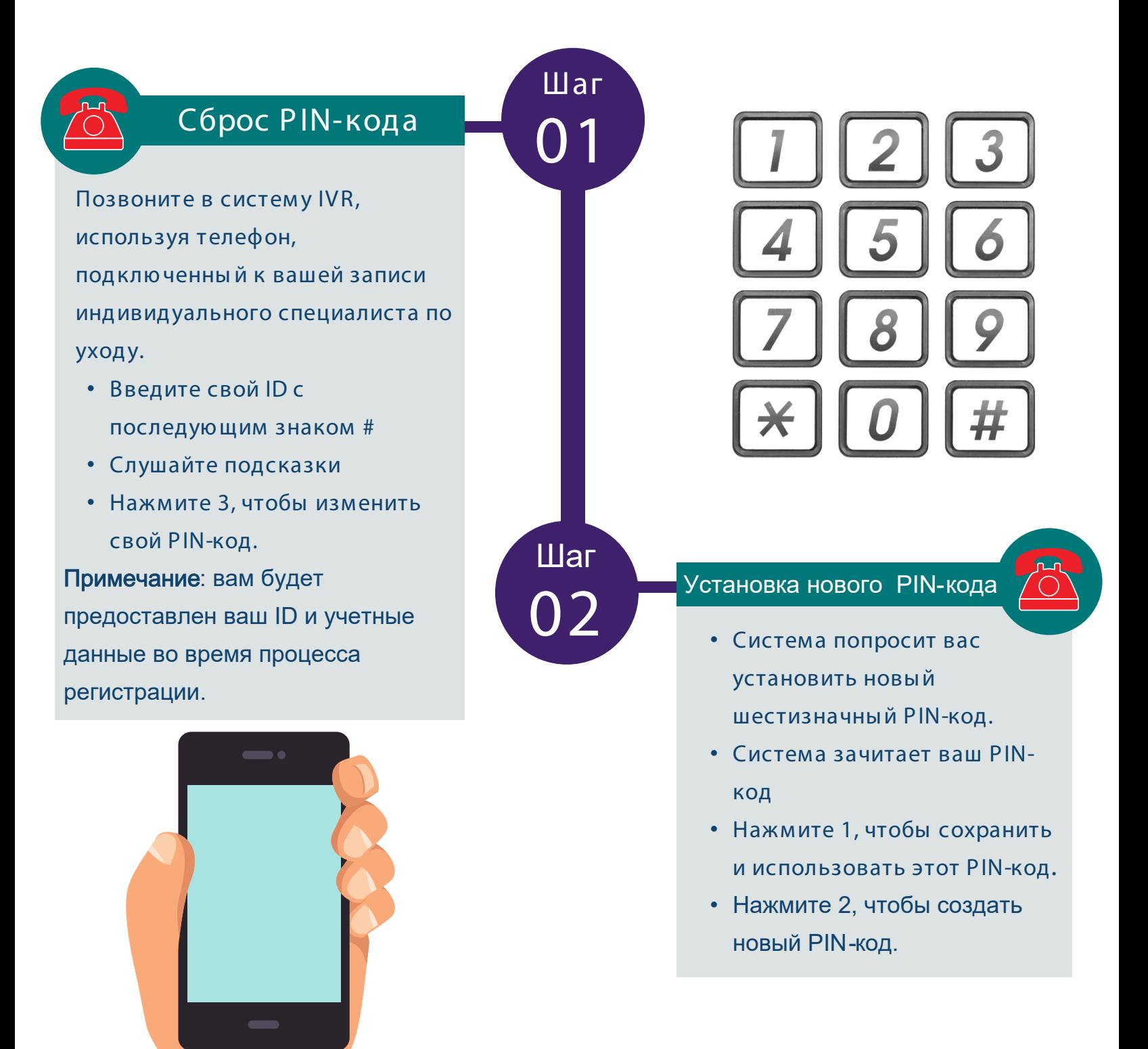